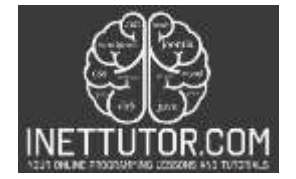

INetTutor.com Online Programming Lessons, Tutorials and Capstone Project guide

# **Merge Two String in PHP Free Source code and Tutorial**

## **Introduction**

There are a few ways to merge two strings in PHP. One way is to use the concatenation operator, ".". This operator joins two strings together and creates a new string. In this tutorial, we will learn how to create a PHP script that will ask the user to input two strings and merge it using the concatenation operator. The PHP script presented in this tutorial is also integrated in Bootstrap. We will use two input type text and a button. The purpose of the text box is to capture the two strings for our PHP script to merge it into one using the concatenation operator.

### **Objectives**

By the end of this tutorial, you will be able to:

- 1. The objectives of creating this tutorial are to provide step-by-step instructions how to merge two strings in PHP.
- 2. Use concatenation operator in PHP.
- 3. To integrate and apply the source code in your projects.

#### **Relevant Source code**

The following are the requirements for this tutorial:

- XAMPP
- Text editor (VS Code, Sublime, Brackets), download and install a text editor of your choice

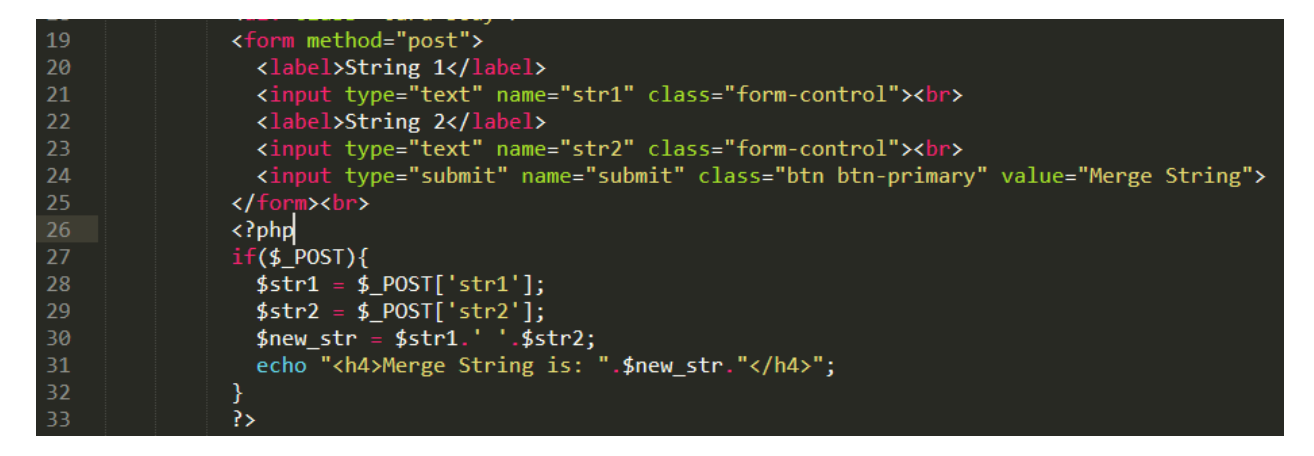

**Line 19-25** – this is the scope of the HTML Form, we all know that the purpose of the form is to capture the user input. In this case, we want to capture two strings and let PHP process the merging of two strings into one.

**Line 26-33** – this is the scope of our PHP script. It starts at line 26 and ends at line 33.

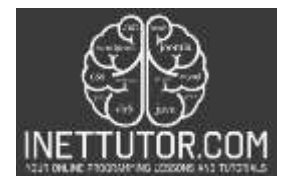

INetTutor.com Online Programming Lessons, Tutorials and Capstone Project guide

**Line 28** – this is where we declare our first variable \$str1. The variable will hold the value entered by the user in the first text box.

Line 29 – this is where we declare our second variable \$str2. The variable will hold the value entered by the user in the second text box.

**Line 30** – this is where we will merge the two strings using the concatenation operator. We will now declare a new variable \$new\_str after we have merge \$str1 and \$str2.

**Line 31** – this line is responsible for displaying the value of \$new\_str variable that merges the two strings entered by the user in the text boxes.

### **Summary**

To wrap things up, we have learned how to use the concatenation operator in PHP. Concatenation is used when you want to merge 2 or more strings. The bonus part is that, we have used the HTML form in order for the users to enter two strings and merge it using the concatenation operator. Source code of the tutorial as well as the video explanation is also available on this content.

We hope you found this tutorial to be helpful! Wishing you the best of luck with your projects! Happy Coding!